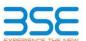

|    | XBRL Excel Utility                    |
|----|---------------------------------------|
| 1. | <u>Overview</u>                       |
| 2. | Before you begin                      |
| 3. | Index                                 |
| 4. | Steps for filing Shareholding Pattern |

#### 1. Overview

The excel utility can be used for creating the XBRL/XML file for efiling of shareholding pattern.

Shareholding pattern XBRL filling consists of two processes. Firstly generation of XBRL/XML file of the Shareholding pattern, and upload of generated XBRL/XML file to BSE Listing Center

#### 2. Before you begin

- 1. The version of Microsoft Excel in your system should be Microsoft Office Excel 2007 and above.
- 2. The system should have a file compression software to unzip excel utility file
- 3. Make sure that you have downloaded the latest Excel Utility from BSE Website to your local system.
- 4. Make sure that you have downloaded the Chrome Browser to view report generated from Excel utility
- 5. Please enable the Macros (if disabled) as per instructions given in manual, so that all the functionalities of Excel Utility works fine. Please first go through Enable Macro Manual attached with zip file.

|   | 3. Index                                     |                      |  |  |  |  |  |  |  |  |  |  |
|---|----------------------------------------------|----------------------|--|--|--|--|--|--|--|--|--|--|
| 1 | Details of general information about company | General Info         |  |  |  |  |  |  |  |  |  |  |
| 2 | Declaration                                  | <u>Declaration</u>   |  |  |  |  |  |  |  |  |  |  |
| 3 | Summary                                      | Summary              |  |  |  |  |  |  |  |  |  |  |
| 4 | Shareholding Pattern                         | Shareholding Pattern |  |  |  |  |  |  |  |  |  |  |

#### 4. Steps for Filing Shareholding Pattern

- Fill up the data: Navigate to each field of every section in the sheet to provide applicable data in correctormat. (Formats will get reflected while filling data.)
   Use paste special command to paste data from other sheet.

II. Validating Sheets: Click on the "Validate" button to ensure that the sheet has been properly filled and also data has been furnished in proper format. If there are some errors on the sheet, excel utility will prompt you about the same.

III. Validate All Sheets: Click on the "Home" button. And then click on "Validate All Sheet" button to ensure that all sheets has been properly filled and validated successfully. If there are some errors on the sheet, excel utility will prompt you about the same and stop validation at the same time. After correction, once again follow the same procedure to validate all sheets.

Excel Utility will not allow you to generate XBRL/XML until you rectify all errors.

IV. Generate XML: Excel Utility will not allow you to generate XBRL/XML unless successful validation of all sheet is completed. Now click on 'Generate XML" to generate XBRL/XML file.

- Save the XBRL/XML file in your desired folder in local system.

V. Generate Report: Excel Utility will allow you to generate Report. Now click on 'Generate Report" to generate V. Gerierace Report

Note: The Control of the Control of the Contr

VI. Upload XML file to BSE Listing Center: For uploading the XBRL/XML file generated through Utility, login to BSE Listing Center and upload generated xml file. On Upload screen provide the required information and browse to select XML file and submit the XML.

### 5. Fill up the Shareholding Pattern

- 1. Cells with red fonts indicate mandatory fields
- 2. If mandatory field is left empty, then Utility will not allow you to proceed further for generating XML.
- 4. If fields are not applicable to your company then leave it blank. Do not insert Zero unless it is a mandator, field.
- 5. Data provided must be in correct format, otherwise Utility will not allow you to proceed further for generating XML.
- 6. Adding new rows: Sections such as Promoters details allow you to enter as much data in a tabular form. You can Click on "Add" to add more rows.

To add more than one row you must fill data in the mandatory fields of the previous row

- 7. Deleting rows: Rows that has been added can be removed by clicking the button "Delete". A popup will ask you to provide the range of rows you want to delete.
- 8. Select data from "Dropdown list" wherever applicable
- 9. Adding Notes: Click on "Add Notes" button to add notes

Home

Validate

| General information about company                                                          |                                 |
|--------------------------------------------------------------------------------------------|---------------------------------|
| Scrip code                                                                                 | 536264                          |
| Name of the company                                                                        | Tiger Logistics (India) Limited |
| Whether company is SME                                                                     | No                              |
| Class of Security                                                                          | Equity Shares                   |
| Type of report                                                                             | Quarterly                       |
| Quarter Ended / Half year ended/Date of Report (For Prelisting / Allotment)                | 31-12-2016                      |
| Date of allotment / extinguishment (in case Capital Restructuring selected) / Listing Date |                                 |
| Shareholding pattern filed under                                                           | Regulation 31 (1) (b)           |

## Home

# Validate

| Sr.<br>No. | Particular                                                                             | Yes/No |
|------------|----------------------------------------------------------------------------------------|--------|
| 1          | Whether the Listed Entity has issued any partly paid up shares?                        | No     |
| 2          | Whether the Listed Entity has issued any Convertible Securities?                       | No     |
| 3          | Whether the Listed Entity has issued any Warrants ?                                    | No     |
| 4          | Whether the Listed Entity has any shares against which depository receipts are issued? | No     |
| 5          | Whether the Listed Entity has any shares in locked-in?                                 | No     |
| 6          | Whether any shares held by promoters are pledge or otherwise encumbered?               | No     |
| 7          | Whether company has equity shares with differential voting rights?                     | No     |

Home

| Table I - St    | ummary Statement                                                                                                  | holding of specif | ied securities                                  | <b>.</b>                                                       |                                                                  |                                                              |                                                                                                   |                                                                           |               |              |                 |                                                          |                                                                   |                                                                                              |                                                                                                    |                                           |                                 |                                                              |                                 |                                                                          |
|-----------------|----------------------------------------------------------------------------------------------------|-------------------|-------------------------------------------------|----------------------------------------------------------------|------------------------------------------------------------------|--------------------------------------------------------------|---------------------------------------------------------------------------------------------------|---------------------------------------------------------------------------|---------------|--------------|-----------------|----------------------------------------------------------|-------------------------------------------------------------------|----------------------------------------------------------------------------------------------|----------------------------------------------------------------------------------------------------|-------------------------------------------|---------------------------------|--------------------------------------------------------------|---------------------------------|--------------------------------------------------------------------------|
| Note : Da       | Note : Data will be automatically populated from shareholding pattern sheet - Data Entry Restricted in this sheet |                   |                                                 |                                                                |                                                                  |                                                              |                                                                                                   |                                                                           |               |              |                 |                                                          |                                                                   |                                                                                              |                                                                                                    |                                           |                                 |                                                              |                                 |                                                                          |
|                 |                                                                                                    |                   |                                                 | No. Of<br>Partly<br>paid-up<br>equity<br>shares<br>held<br>(V) |                                                                  |                                                              | Shareholding as a % of                                                                            | Number of Vot<br>held in each cla<br>securities<br>(IX)<br>No of Voting ( | ass of        |              |                 | No. Of                                                   |                                                                   | No. Of<br>Shares                                                                             | Shareholding<br>, as a %<br>assuming full<br>conversion<br>of                                                                       | Number of<br>Locked in<br>shares<br>(XII) |                                 | Number of<br>Shares<br>pledged or<br>otherwise<br>encumbered |                                 |                                                                          |
| Category<br>(I) | Category of<br>shareholder<br>(II)                                                                                |                   | fully paid<br>up equity<br>shares<br>held<br>he |                                                                | No. Of<br>shares<br>underlying<br>Depository<br>Receipts<br>(VI) | Total nos.<br>shares<br>held<br>(VII) =<br>(IV)+(V)+<br>(VI) | total no. of<br>shares<br>(calculated<br>as per SCRR,<br>1957)<br>(VIII)<br>As a % of<br>(A+B+C2) | Class<br>eg:<br>X                                                         | Class<br>eg:y | Total        | Total as a % of | Shares Underlying Outstanding convertible securities (X) | No. of<br>Shares<br>Underlying<br>Outstanding<br>Warrants<br>(Xi) | Underlying<br>Outstanding<br>convertible<br>securities<br>and No. Of<br>Warrants<br>(Xi) (a) | convertible<br>securities (<br>as a<br>percentage<br>of diluted<br>share<br>capital)<br>(XI)=<br>(VII)+(X)<br>As a % of<br>(A+B+C2) | No.<br>(a)                                | As a % of total Shares held (b) | No.                                                          | As a % of total Shares held (b) | Number of<br>equity shares<br>held in<br>dematerialized<br>form<br>(XIV) |
| (A)             | Promoter &<br>Promoter Group                                                                                      | 7                 | 7717500                                         |                                                                |                                                                  | 7717500                                                      | 73.00                                                                                             | 7,717,500.00                                                              |               | 7.717.500.00 | 73.00           |                                                          |                                                                   |                                                                                              | 73.00                                                                                                    |                                           |                                 |                                                              |                                 | 7717500                                                                  |
| (B)             | Public                                                                                                    | 1346              | 2855000                                         |                                                                |                                                                  | 2855000                                                      | 27.00                                                                                             | 2855000.00                                                                |               | 2,855,000.00 | 27.00           |                                                          |                                                                   |                                                                                              | 27.00                                                                                                    |                                           |                                 |                                                              | <u> </u>                        | 2855000                                                                  |
| (C)             | Non Promoter-<br>Non Public                                                                                       |                   |                                                 |                                                                |                                                                  |                                                              |                                                                                                   |                                                                           |               |              |                 |                                                          |                                                                   |                                                                                              |                                                                                                    |                                           |                                 |                                                              |                                 |                                                                          |
| (C1)            | Shares<br>underlying DRs                                                                                          |                   |                                                 |                                                                |                                                                  |                                                              |                                                                                                   |                                                                           |               |              |                 |                                                          |                                                                   |                                                                                              |                                                                                                    |                                           |                                 |                                                              |                                 |                                                                          |
| (C2)            | Shares held<br>by Employee<br>Trusts                                                                              |                   |                                                 |                                                                |                                                                  |                                                              |                                                                                                   |                                                                           |               |              |                 |                                                          |                                                                   |                                                                                              |                                                                                                    |                                           |                                 |                                                              |                                 |                                                                          |
|                 | Total                                                                                                    | 1353              | 10572500                                        |                                                                |                                                                  | 10572500                                                     | 100                                                                                               | 10572500.00                                                               |               | 10572500.00  | 100.00          |                                                          |                                                                   |                                                                                              | 100                                                                                                    |                                           |                                 |                                                              |                                 | 10572500                                                                 |

|                | Home Validate                         |             | ı                                                           |                                                              |                                                                                                    |           |                                                               |         |                                                                                                    |                                                                          |                                       |
|----------------|---------------------------------------|-------------|-------------------------------------------------------------|--------------------------------------------------------------|----------------------------------------------------------------------------------------------------|-----------|---------------------------------------------------------------|---------|----------------------------------------------------------------------------------------------------|--------------------------------------------------------------------------|---------------------------------------|
| Searial<br>No. | Name<br>of the<br>Shareholders<br>(I) | PAN<br>(II) | No. of<br>fully paid<br>up equity<br>shares<br>held<br>(IV) | Total nos.<br>shares<br>held<br>(VII) =<br>(IV)+(V)+<br>(VI) | Shareholding as a<br>% of total no. of<br>shares (calculated<br>as per SCRR,<br>1957)<br>(VIII)<br>As a % of<br>(A+B+C2) | No of X   | er of Votil I in each of securitie (IX) Voting IV) Shts Total | lass of | Shareholding, as a % assuming full conversion of convertible securities (as a percentage of diluted share capital) (XI)= (VII)+(X) As a % of (A+B+C2) | Number of<br>equity shares<br>held in<br>dematerialized<br>form<br>(XIV) | Reason<br>for not<br>providing<br>PAN |
| B1(b)          | Venture Capital Funds                 |             |                                                             |                                                              |                                                                                                    |           |                                                               |         |                                                                                                    |                                                                          |                                       |
|                | Add Delete                            | Disclos     | sure of share                                               | holder holding                                               | more than 1% of to                                                                                                    | tal numbe | er of shar                                                    | es      |                                                                                                    |                                                                          |                                       |
|                | Click here to go back                 | Total       |                                                             |                                                              |                                                                                                    |           |                                                               |         |                                                                                                    |                                                                          |                                       |

Home Validate Shareholding, as a % assuming full conversion of convertible securities ( as a percentage of diluted share capital) (XI)= (VII)+(X) As a % of (A+B+C2) Number of Voting Rights held in each class of securities(IX) Shareholding as a % of total no. of shares (calculated as per SCRR, 1957) (VIII) As a % of (A+B+C2) No of Voting (XIV) Rights Total as a % of Total Voting rights Nos. Of shareholders (III) No. of fully paid up equity shares held (IV) Total nos. shares held (VII) = (IV)+(V)+ (VI A Table II - Statement showing shareholding pattern of the Promoter and Pro 2642500 2642500.00 2642500 2642500 2642500 24.99 24.99 24.99 (d) Any Other (specify)

Sub-Total (A)(1)

[2) Foreign 507500 771750 48.00 73.00 5075000.0 7717500.0 48.00 73.00 48.00 73.00 Individuals (NonResident Individuals/Foreign\_ Individuals) | Comment | Continues | Continues | Continues | Continues | Continues | Continues | Continues | Continues | Continues | Continues | Continues | Continues | Continues | Continues | Continues | Continues | Continues | Continues | Continues | Continues | Continues | Continues | Continues | Continues | Continues | Continues | Continues | Continues | Continues | Continues | Continues | Continues | Continues | Continues | Continues | Continues | Continues | Continues | Continues | Continues | Continues | Continues | Continues | Continues | Continues | Continues | Continues | Continues | Continues | Continues | Continues | Continues | Continues | Continues | Continues | Continues | Continues | Continues | Continues | Continues | Continues | Continues | Continues | Continues | Continues | Continues | Continues | Continues | Continues | Continues | Continues | Continues | Continues | Continues | Continues | Continues | Continues | Continues | Continues | Continues | Continues | Continues | Continues | Continues | Continues | Continues | Continues | Continues | Continues | Continues | Continues | Continues | Continues | Continues | Continues | Continues | Continues | Continues | Continues | Continues | Continues | Continues | Continues | Continues | Continues | Continues | Continues | Continues | Continues | Continues | Continues | Continues | Continues | Continues | Continues | Continues | Continues | Continues | Continues | Continues | Continues | Continues | Continues | Continues | Continues | Continues | Continues | Continues | Continues | Continues | Continues | Continues | Continues | Continues | Continues | Continues | Continues | Continues | Continues | Continues | Continues | Continues | Continues | Continues | Continues | Continues | Continues | Continues | Continues | Continues | Continues | Continues | Continues | Continues | Continues | Continues | Continues | Continues | Continues | Continues | Continues | Continues | Continues | Continues | Continues | Continues | Continues | Continues | Continues | Contin Sub-Total (8)(1)

(2) Central Government/ State Government(s)/ President of India Sub-Total (8)(2)

(3) Non-institutions
Individuals:
Individuals:
Individuals is a reholders holding nominal share capital up to Sis. 2 lashs. 60242 60242 Individuals ii. Individual shareholders holding nominal share
capital in excess of Rs. 2 lakhs. 138150 138150 13.0 13815 13.07 138150 NBFCs registered with RBI Employee Trusts Sub-Total (8)(3)
Total Public Shareholding (8):(8)(1)+(8)(2)+(8)(3) (1) Available Employee Benefit Trust (under SEBI (Share based Employee Benefit) Regulations, 2014 Total NonPromoter-Non Public Shareholdi (2) (C)= (C)(1)+(C)(2)
Total (A+B+C2)
Total (A+B+C)

Home Validate

| Searial<br>No. | Name<br>of the<br>Shareholders<br>(I) | PAN<br>(II)  | No. of fully<br>paid up equity<br>shares held<br>(IV) | Total nos. shares<br>held<br>(VII) = (IV)+(V)+<br>(VI) | Shareholding<br>as a % of total<br>no. of shares<br>(calculated as<br>per SCRR,<br>1957)<br>(VIII)<br>As a % of<br>(A+B+C2) | No of Vo | ing Rights held in ea<br>of securities<br>oting (XIV)<br>ights<br>Total | Total as<br>a % of<br>Total<br>Voting<br>rights | Shareholding, as a % assuming full conversion of convertible securities (as a percentage of diluted share capital) (XI)=(VII)+(X) As a % of (A+B+C2) | Number of<br>equity shares<br>held in<br>dematerialized<br>form<br>(XIV) | Reason for not<br>providing PAN |
|----------------|---------------------------------------|--------------|-------------------------------------------------------|--------------------------------------------------------|----------------------------------------------------------------------------------------------------|----------|-------------------------------------------------------------------------|-------------------------------------------------|----------------------------------------------------------------------------------------------------|--------------------------------------------------------------------------|---------------------------------|
| A1(c)          | Financial Institutions/ Banks         |              |                                                       |                                                        |                                                                                                    |          |                                                                         |                                                 |                                                                                                    |                                                                          |                                 |
|                | Add Delete                            |              |                                                       |                                                        |                                                                                                    |          |                                                                         |                                                 |                                                                                                    |                                                                          |                                 |
|                | Click here to go back                 | <u>Total</u> |                                                       |                                                        |                                                                                                    |          |                                                                         |                                                 |                                                                                                    |                                                                          |                                 |

Home Validate Shareholding Number of Voting Rights held in each class of Shareholding , as a % securities assuming full as a % of total conversion of Number of No of Voting (XIV) no. of shares Name No. of fully Total nos. shares equity shares convertible Rights (calculated as Total as of the PAN Reason for not Searial paid up equity held securities (as a  $\mathsf{held}\,\mathsf{in}$ per SCRR, a % of No. Shareholders (II) shares held  $(\mathsf{VII}) = (\mathsf{IV}) + (\mathsf{V}) +$ percentage of dematerialized providing PAN 1957) Class Total (1) (IV) (VI) diluted share form Voting (VIII) eg: Total capital) (XIV) As a % of rights (XI)=(VII)+(X) (A+B+C2) As a % of (A+B+C2) A2(a) Individuals (NonResident Add Delete

Home Validate

| Searial<br>No. | Name<br>of the<br>Shareholders<br>(I)                                               | PAN<br>(II)  | No. of fully<br>paid up equity<br>shares held<br>(IV) | Total nos. shares<br>held<br>(VII) = (IV)+(V)+<br>(VI) | as a % of total<br>no. of shares<br>(calculated as | No of Vo | ng Rights held in ea<br>securities<br>oting (XIV)<br>ghts<br>Total | Total as a % of Total Voting rights | Assuming full conversion of convertible securities (as a percentage of diluted share capital) (XI)= (VII)+(X) | Number of<br>equity shares<br>held in<br>dematerialized<br>form<br>(XIV) | Reason for not providing PAN |  |  |  |
|----------------|-------------------------------------------------------------------------------------|--------------|-------------------------------------------------------|--------------------------------------------------------|----------------------------------------------------|----------|--------------------------------------------------------------------|-------------------------------------|----------------------------------------------------------------------------------------------------|--------------------------------------------------------------------------|------------------------------|--|--|--|
| B1(d)          | Foreign Venture Capital Investors                                                   |              |                                                       |                                                        |                                                    |          |                                                                    |                                     |                                                                                                    |                                                                          |                              |  |  |  |
|                | Add Delete Disclosure of shareholder holding more than 1% of total number of shares |              |                                                       |                                                        |                                                    |          |                                                                    |                                     |                                                                                                    |                                                                          |                              |  |  |  |
|                | Click here to go back                                                               | <u>Total</u> |                                                       |                                                        |                                                    |          |                                                                    |                                     |                                                                                                    |                                                                          |                              |  |  |  |

|                | Home Validate                   |                                   |                                       |             |                                      |                                                       |            |                                                                                                    |                                             |              |                                                                                                    |                         |                                 |
|----------------|---------------------------------|-----------------------------------|---------------------------------------|-------------|--------------------------------------|-------------------------------------------------------|------------|----------------------------------------------------------------------------------------------------|---------------------------------------------|--------------|----------------------------------------------------------------------------------------------------|-------------------------|---------------------------------|
| Searial<br>No. | Category                        | Category / More than 1 percentage | Name<br>of the<br>Shareholders<br>(I) | PAN<br>(II) | No.<br>of the<br>Shareholders<br>(I) | No. of fully<br>paid up equity<br>shares held<br>(IV) | Total nos. | Shareholding as<br>a % of total no.<br>of shares<br>(calculated as<br>per SCRR, 1957)<br>(VIII)<br>As a % of<br>(A+B+C2) | Number of Vot  No of Vo  Rig  Class  eg:  X | <br>Total as | Shareholding,<br>as a % assuming<br>full conversion<br>of convertible<br>securities (as a<br>percentage of<br>diluted share<br>capital)<br>(XI)=(VII)+(X) | Number of equity shares | Reason for not<br>providing PAN |
| B1(i)          | Any Other (specify)  Add Delete |                                   |                                       |             |                                      |                                                       |            |                                                                                                    |                                             |              |                                                                                                    |                         |                                 |
|                |                                 |                                   |                                       |             |                                      |                                                       |            |                                                                                                    |                                             |              |                                                                                                    |                         |                                 |

Home Validate Number of Voting Rights held in each class of Shareholding securities as a % of total

Shareholding , as a % assuming full Number of conversion of No of Voting (XIV) no. of shares Name No. of fully Total nos. shares equity shares convertible Rights (calculated as Total as of the PAN Searial paid up equity held securities (as a held in Reason for not per SCRR, a % of No. Shareholders shares held  $(\mathsf{VII}) = (\mathsf{IV}) + (\mathsf{V}) +$ dematerialized providing PAN (II) percentage of 1957) Class Total (I) (IV) (VI) diluted share  $\quad \text{form} \quad$ (VIII) Total Voting eg: (XIV) capital) As a % of Χ rights (XI)=(VII)+(X)(A+B+C2) 2 % of (Δ+R+C2) B3(a(i)) Individuals - i.Individual shareholders holding nominal share capital up to Rs. 2 lakhs.

Disclosure of shareholder holding more than 1% of total number of shares

Click here to go back Total

| Searial<br>No. | Name of the Shareholders           | PAN<br>(II)      | No. of fully<br>paid up equity<br>shares held<br>(IV) | Total nos. shares<br>held<br>(VII) = (IV)+(V)+<br>(VI) | as a % of total | No of Vo  | ng Rights held in ea<br>securities<br>otting (XIV)<br>ghts | Total as<br>a % of<br>Total<br>Voting<br>rights | Ishareholding , as a % assuming full conversion of convertible securities (as a percentage of diluted share capital) (XI)= (VII)+(X) | Number of<br>equity shares<br>held in<br>dematerialized<br>form<br>(XIV) | Reason for not<br>providing PAN |
|----------------|------------------------------------|------------------|-------------------------------------------------------|--------------------------------------------------------|-----------------|-----------|------------------------------------------------------------|-------------------------------------------------|----------------------------------------------------------------------------------------------------|--------------------------------------------------------------------------|---------------------------------|
| B3(d)          | Overseas Depositories (holding DRs | ) (balancing fi  | gure)                                                 |                                                        |                 |           | l                                                          |                                                 | Δς 2 % of (Δ+R+C2)                                                                                                    |                                                                          |                                 |
|                | Add Delete                         | Disclosure of sl | nareholder holdi                                      | ng more than 1% o                                      | of total number | of shares |                                                            |                                                 |                                                                                                    |                                                                          |                                 |
|                | Click here to go back              | Total            |                                                       |                                                        |                 |           |                                                            |                                                 |                                                                                                    |                                                                          |                                 |